# УДК 004.942

**В.М. Дмитриев, Т.В. Ганджа, Т.Ю. Коротина**

# **Генератор моделей компонентов физически неоднородных цепей на базе интерактивной математической панели**

Рассматривается проблема автоматизации пополнения библиотек моделей компонентов моделирующих систем открытого типа. Для придания открытого характера библиотеке моделей компонентов среды моделирования МАРС предлагается реализовать генератор моделей компонентов, обладающих энергетическими и информационными связями, на основе интерактивной математической панели.

**Ключевые слова:** модель компонента, компонентная цепь, интерактивная математическая панель, связи компонентов.

#### **Введение**

При проведении лабораторных работ в средних и высших учебных заведениях нашли широкое применение разнообразные средства автоматизации экспериментов, позволяющие выполнять компьютерное моделирование сложных технических объектов (СТО) в статическом и динамическом режиме. Для организации экспериментов такие программные средства оснащаются разнообразными виртуальными инструментами и приборами, позволяющими приблизить компьютерный эксперимент к натурному. Большинство таких систем имеют ограниченные библиотеки моделей компонентов и не имеют средств для их расширения и пополнения.

Современные средства компьютерного моделирования ориентированы на определенный класс объектов и не позволяют либо с большим трудом позволяют использовать компоненты другого класса. Современные же СТО и системы управления ими зачастую оперируют с энергией и сигналами различной физической природы.

Наиболее универсальной и хорошо зарекомендовавшей себя системой компьютерного моделирования является система Simulink [1], входящая с пакет программ MatLab. Являясь открытой системой, она позволяет анализировать СТО с информационными связями, представляя их в графической форме. Моделирование с ее помощью объектов с энергетическими связями предполагает расщепление каждой такой связи на информационные, что вносит в компьютерную модель несуществующие искусственные компоненты, которые зачастую усложняют процесс моделирования СТО.

Наиболее универсальной системой компьютерного моделирования в данное время является среда моделирования МАРС [2], позволяющая производить анализ и синтез СТО с векторными неоднородными потоками в связях. В частности, к таким системам относятся системы многомерной механики, тепло- и электроэнергетики и физико-химические системы, позволяющие помимо гидравлических и тепловых характеристик в каждом узле системы учитывать вектор концентраций веществ, действующих на связях компонентов.

### **Метод компонентных цепей**

Основными понятиями метода компонентных цепей (МКЦ) [3] являются понятия компонента и компонентной цепи. Компонентная цепь (КЦ) представляет собой компьютерную модель любого физически неоднородного СТО (рис. 1), представленную в виде объединения следующих множеств:

$$
C = K \cup B \cup N \t{,} \t(1)
$$

где *K –* множество компонентов; *B –* множество связей всех компонентов из *K; N –* множество узлов КЦ *С.*

Каждый компонент *K<sup>i</sup>* (см. рис. 1) множества *K* представляется своей многоаспектной компьютерной моделью компонента *MK<sup>i</sup>* :

$$
MK_i = (M_{Ki} \cup S_{Ki} \cup V_{Ki}), \qquad (2)
$$

где *MKi –* математическая модель компонента *K<sup>i</sup> ,*  связывающая все его переменные связей и описывающая физические процессы, протекающие в нем; *SKi –* совокупность всех связей *K<sup>i</sup>* ; *F –* совокупность физических процессов, протекающих в элементе и опреде-

Рис. 1. Многоаспектная компьютерная модель компонента

 *V*

*S*

*F*

 $M$  KMK

ляющие его свойства (атрибуты A) и их числовые значения (параметры P), участвующие в описании физического процесса при различных степенях его детализации;  $V_{Ki}$  – переменные всех связей  $K_i$ .

Каждая связь  $S_i$  компонента  $K_i$  имеет две топологические координаты - узел  $N_i$  и ветвь  $B_i$ . Количество переменных каждой связи зависит от ее типа. В МКЦ предусмотрены следующие типы связей:

- элементарная -  $S_{E}(V_{Ni}, V_{Bi})$ , где  $V_{Ni}$  - потенциальная, а  $V_{Bi}$  - потоковая переменные, называемые далее переменными связей компонента;

- информационная -  $S_{Ij}(V_{Nj});$ 

- векторная -  $S_{Vj}(S_{Ej1}, S_{Ej2}, ..., S_{Ejn}, S_{Ij1}, S_{Ij2}, ..., S_{Ijm})$ , где  $n$  - количество элементарных и  $m$  – информационных связей в составе векторной связи  $S_{V_i}$ .

При соединении нескольких компонентов образуются узлы КЦ множества  $N$ , в каждом из которых выполняются следующие законы:

- закон равенства потенциальных переменных всех связей компонентов, входящих в один и тот же узел;

- закон равенства нулю суммы потоковых переменных всех связей компонентов, входящих в один и тот же узел.

Математическая модель КЦ  $M_{\rm C}$  представляет собой совокупность математических моделей  $M_{Ki}$  всех входящих в нее компонентов, преобразованных из локального координатного базиса (ЛКБ) в глобальный (ГКБ), и топологических уравнений для всех узлов, исключая базисный. Для цепей без энергетических связей математическая модель - это совокупность математических моделей всех ее компонентов.

Формирование и расчет математической модели КЦ производятся универсальным вычислительным ядром [4] среды моделирования МАРС путем опроса топологического и вычислительного слоев молелей компонентов. Большинство молелей компонентов реализуются в программно-алгоритмическом виле на некотором языке программирования. Лля этого ранее было разработано несколько генераторов моделей компонентов [5, 6], основанных на алгоритмах, реализованных в системе Mathematica [7]. Данный принцип генерации моделей компонентов предполагает генерирование программного кода с последующей его компиляцией и встраиванием в систему МАРС.

Подход, описываемый в данной статье, основан на использовании интерактивной математической панели [8], предполагающей формирование математической модели путем записи уравнений в специализированном редакторе СМ МАРС с их последующим преобразованием в формат КЦ.

### Интерактивная математическая панель

Для оперативной генерации моделей компонентов в среде моделирования МАРС и их непосредственного использования предлагается применить интерактивную математическую панель (ИМП) - компьютерную модель компонента (2), математическая модель  $M_{\text{MMT}}$  которой формируется пользователем в физическом КБ, записывая ее в редакторе математических выражений. Данный редактор позволяет формировать МИМП в естественно-математическом виде, а затем встраивать ее в КЦ исследуемого СТО в виде математической подцепи СМ. Для реализации таких возможностей ИМП имеет структуру, представленную на рис. 2.

Формирование уравнений математической модели  $M_{\text{MMI}}$  производится в редакторе математических выражений на языке представления математических выражений, позволяющем их ввод и редактирование в естественно-математическом виде. Мимп записывается пользователем относительно переменных в физическом КБ формируемого компонента. При этом имена всех переменных, которые указаны в данных уравнениях, должны быть указаны в свойствах ИМП  $P_{\text{MMI}}$  (рис. 3), где для каждой связи указывается ее тип, имена всех ее переменных в физическом КБ, направление потока элементарной связи. Помимо этого, для векторной связи пользователем указывается размер, т.е. количество входящих в нее скалярных связей.

По введенным в редактор математическим моделям в естественном виде интерпретатором автоматически формируется математическая подцепь  $C_M$ , каждый компонент которой реализует соответствующую математическую операцию в формате КЦ в локальном КБ. Для использования полученной подцепи в составе КЦ исследуемого СТО  $C$  необходимо преобразовать  $C_M$  из локального КБ в глобальный КБ цепи С, в котором каждой переменной связи всех компонентов присвоен соответствующий номер.

Преобразование локального КБ ИМП в глобальный КБ КЦ производится по следующим правилам:

- узел цепи  $C_{\rm M}$ , соответствующий потенциальной переменной информационной связи ИМП, получает номер соответствующего узла ИМП в глобальном КБ цепи;

- каждая элементарная связь, подключенная к ИМП, для согласования с информационными компонентами  $C_M$  расщепляется на две информационные связи с помощью компонента «Коммутатор связи» (рис. 4) с математической моделью:

$$
V_{N2} - V_{N1} = 0,
$$
  

$$
V_{N3} - V_{R1} = 0;
$$

- для каждой элементарной связи в составе векторной применяются правила, описанные выше.

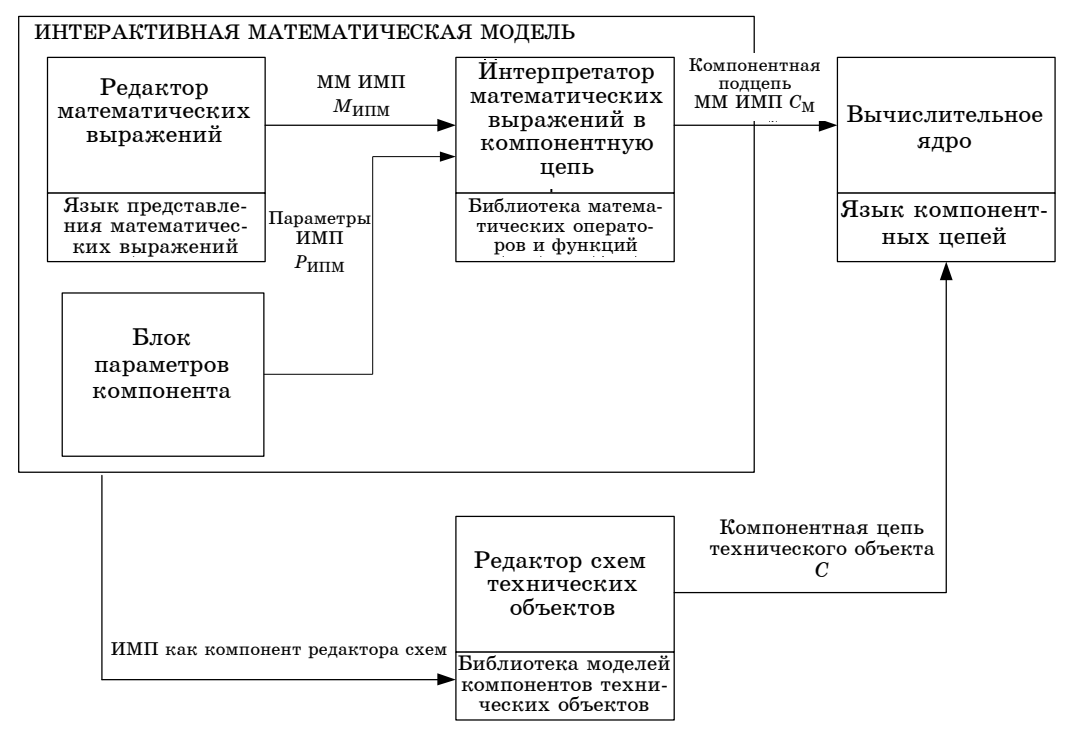

Рис. 2. Структурная схема ИМП и ее взаимодействие с основными блоками среды молелирования МАРС

|                                 | ×              |
|---------------------------------|----------------|
| Структура   Компоненты Свойства |                |
| MP1                             |                |
| Имя Свойства                    | Значение       |
| Название компон…                | MP1            |
| $N_1$                           | U1             |
| B 1                             | I1             |
| Тип связи 1                     | Энергетический |
| Направление свя…                | К компоненту   |
| N 2                             | U2             |
| B 2                             | I2             |
| Тип связи 2                     | Энергетический |
| Направление свя…                | От компонента  |
| N 3                             | ٧              |
| Тип связи 3                     | Информационный |
| Направление свя…                | От компонента  |

Рис. 3. Свойства ИМП

$$
N1 \circ \xrightarrow{B1} S \qquad \circ N1
$$

Рис. 4. Компонент «Коммутатор связей»

Связи между компонентами цепи  $C_M$ , образуют совокупность внутренних потенциальных переменных, каждая ир которых получает соответствующий номер, не пересекающийся с номерами других переменных цепи исследуемого объекта.

Формирование топологических уравнений производится на основе топологической информации, предоставляемой компонентами. Каждый компонент, имеющий энергетические связи, для каждой из них на этапе опроса топологического слоя компонентов формирует топологическую  $\pi$ apy  $(\pm B_i, N_i)$ , при этом номер ветви берется со знаком «плюс», если направление ветви ориентировано от узла к компоненту, и со знаком «минус» - если от компонента к узлу. Если для обычных компонентов данная информация паспортизована и может быть запрограммирована в их моделях, то в

случае с ИМП для формирования топологических пар для каждой энергетической связи анализируется атрибут «Направление связи», значение которого определяет знак номера ветви соответствующей топологической пары.

Компонентными уравнениями ИМП будут считаться компонентные уравнения, входящие в математическую подцепь  $C_M$ . На этапе вычислительного опроса ИМП производится опрос вычислительного слоя всех компонентов, входящих в  $C_M$ , которые описывают ее математическую модель.

Алгоритм формирования вычислительной модели ИМП можно представить в виде:

- определение типов связей ИМП и задание направлений энергетических связей в качестве параметров ее атрибутов  $A$  (рис. 3);

- формирование компонентных уравнений модели в редакторе математических выражений в физическом КБ;

– интерпретация уравнений, записанных в редакторе, в компонентную подцепь  $C_{\rm M}$ интерпретатором математических выражений. Подцепь  $C_M$  формируется в локальном координатном базисе математической подцепи;

- осуществление преобразования локального КБ ИМП в глобальный КБ компонентной цепи, в которой она используется, а также преобразование локального КБ математической подцепи в глобальный КБ исследуемой КЦ;

- формирование топологической информации компонента в глобальном КБ на основе определенных на первом шаге параметров атрибутов А ИМП;

- формирование вычислительных моделей математических компонентов, включенных в подцепь  $C_M$ , в глобальном КБ.

Таким образом, интерактивная математическая панель представляет компонент среды моделирования МАРС, предназначенный для оперативного исследования моделей компонентов. Его преимущество перед существующими ранее подходами заключается в том, что исследователю моделей компонентов достаточно записать математическую модель компонента, выраженного с помощью ИМП, в естественно-математическом виде. На основе введенных уравнений автоматически формируется компонентная подпепь, которая согласно введенным правилам автоматически встраивается в структуру КП исслелуемого технического объекта. При этом с целью постоянного использования конкретной модели она может быть прописана в стандартную библиотеку моделей компонентов СМ MAPC.

## Пример использования интерактивной математической панели при провелении лабораторных занятий по курсу «Теоретические основы электротехники»

Пусть дана цепь (рис. 3), сопротивление R5 которой задано нелинейной зависимостью между ее током и напряжением вида

$$
U_1 - U_2 = A \cdot e^{C \cdot I},\tag{3}
$$

где  $U_1$ ,  $U_2$  - узловые напряжения;  $I$  - ток сопротивления.

Пусть данному сопротивлению нет соответствующего компонента в стандартной библиотеке моделей компонентов СМ МАРС. К тому же необходимо вычислить и вывести на цифровое табло потребляемую рассматриваемым резистивным элементом мощность, которая может быть вычислена по формуле:

$$
W = (U_1 - U_2) \cdot I
$$

Для решения данной задачи в рамках среды моделирования предлагается использовать ИМП, которая будет иметь два элементарных узла и один информационный для передачи вычисленной мощности другим компонентам. Вид компонентной цепи, полученный в результате встраивания ИМП в исследуемый объект показана на рис. 6.

По введенным в ИМП МР1 математическим

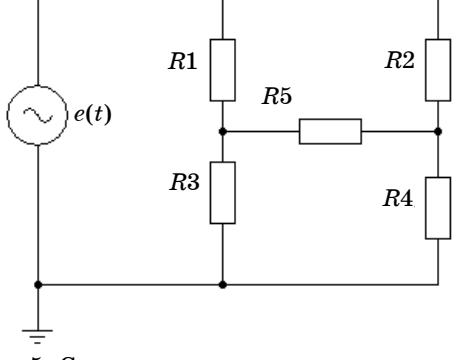

Рис. 5. Схема исслелуемого технического объекта с нестандартным компонентов

выражениям, относительно переменных ее связей, интерпретатором будет автоматически построена подцепь (рис. 7), которая будет выражать математическую модель моделируемого компонента.

Предоставляя возможность оперативного исследования моделей компонентов путем формирования уравнения относительно переменных связей в естественно-математическом виде без их преобразования в программно-алгоритмический вид, интерактивная математическая панель может являться основой для реализации генератора математических моделей компонентов с энергетическими и информационными связями.

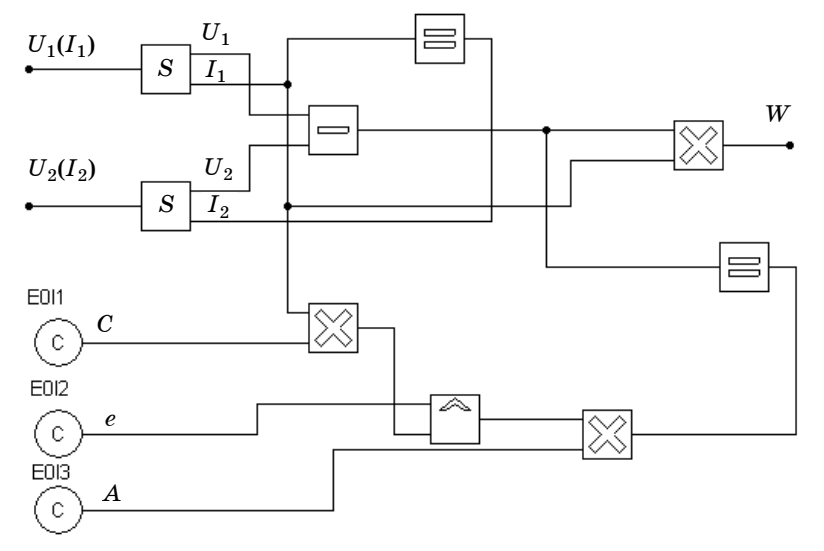

Рис. 6. Компонентная цепь исследуемого технического объекта

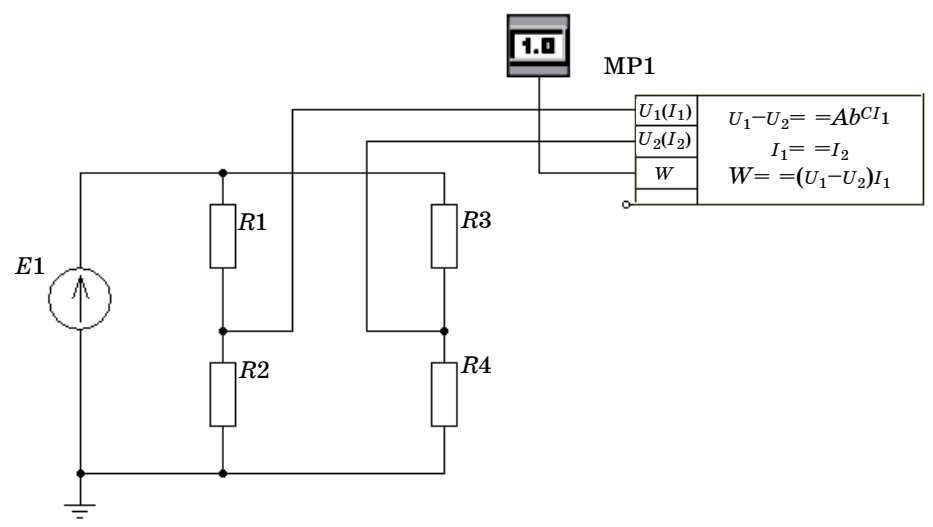

Рис. 7. Компонентная подцепь сформированного математического выражения

## **Заключение**

В статье рассмотрена проблема расширения библиотеки моделей компонентов среды моделирования МАРС, которая решена за счет реализации генератора моделей компонентов на основе интерактивной математической панели. Данный генератор позволяет исследовать и разрабатывать модели компонентов с энергетическими и информационными связями, записывая уравнения относительно переменных связей создаваемого компонента в естественно-математическом виде прямо в процессе проведения вычислительного эксперимента.

#### *Литература*

1. Дьяконов В.П. MATLAB 6.5  $SP1/7$  + Simulink 5/6. Основы применения. - Серия «Библиотека профессионала». – М.: СОЛОН-Пресс, 2005. – 800 с.

2. Среда моделирования МАРС / В.М. Дмитриев, А.В. Шутенков, Т.Н. Зайченко bи др. – Томск: В-Спектр, 2007. – 295 с.

3. Дмитриев В.М. Автоматизация моделирования промышленных роботов / В.М. Дмитриев, Л.А. Арайс, А.В. Шутенков. – М.: Машиностроение, 1995. – 304 с.

4. Дмитриев В.М. Универсальное вычислительное ядро для реализации виртуальных лабораторий / В.М. Дмитриев, А.В. Шутенков, Т.В. Ганджа // Приборы и системы. Управление. Контроль. Диагностика. – 2004. – № 2. – C. 24–28.

5. Zyuz'kov V.M. Generation of computing models in the Mathematica system // Application of the Conversion Research International Cooperation (SIMCOVERS'99)/ The 3-nd international symposium, Tomsk, May 18–20, 1999. Proceedings, Vol. 1. – Tomsk: Tomsk State University of Control Systems and Radioelectronics, 1999. – P. 174–175.

6. Генератор моделей компонентов. Свидетельство об отраслевой регистрации разрабоки // Филиппов А.Ю. – Инв. № 4058. – ОФАП. – М, 2004.

7. Дьяконов В.П. Mathematica 4 с пакетами расширений. – М.: Нолидж, 2000. – 608 с.

8. Дмитриев В.М. Интерактивная математическая панель для моделирования систем с информационными и энергетическими связями / В.М. Дмитриев, Т.В. Ганджа // Электронные средства и системы управления: Матер. междунар. науч.-практ. конф.: В 3 ч. – Томск: Изд-во Института оптики атмосферы СО РАН, 2004. – Ч. 2. – C. 62–65.

\_\_\_\_\_\_\_\_\_\_\_\_\_\_\_\_\_\_\_\_\_\_\_\_\_\_\_\_\_\_\_\_\_\_\_\_\_\_\_\_\_\_\_\_\_\_\_\_\_\_\_\_\_\_\_\_\_\_\_\_\_\_\_\_\_\_\_\_\_\_\_\_\_\_\_\_\_\_\_\_\_\_\_\_\_\_\_\_\_

## **Дмитриев Вячеслав Михайлович**

Д-р техн. наук, профессор, зав. каф. теоретических основ электротехники ТУСУРа Тел.: (382-2) 41-39-15 Эл. почта: decan@toe.tusur.ru

#### **Ганджа Тарас Викторович**

Канд. техн. наук, доцент ВКИЭМ ТУСУРа Тел.: (382-2) 41-39-15 Эл. почта: taras@toe.tusur.ru

**Коротина Татьяна Юрьевна** Зав. аспирантурой отделения послевузовского профессионального образования ТУСУРа Тел.: (382-2) 41-39-15

## V.M. Dmitriev, T.V. Gandza, T.V. Korotina **Generator of component models of the material circuits based on interactive mathematic panels**

The article addresses the problem of open libraries of models simulating the components of systems. In order to open a library of models of components of the MARS modeling environment it is proposed to implement the generator model components with energy and information links on the basis of an interactive mathematical panel.

**Keywords:** component model, component circuit, interactive mathematic panel, links of components.

\_\_\_\_\_\_\_\_\_\_\_\_\_\_\_\_\_\_\_\_\_\_\_\_\_\_\_\_\_\_\_\_\_\_\_\_\_\_\_\_\_\_\_\_\_\_\_\_\_\_\_\_\_\_\_\_\_\_\_\_\_\_\_\_\_\_\_\_\_\_\_\_\_\_\_\_\_\_\_\_\_\_\_\_\_\_\_\_\_